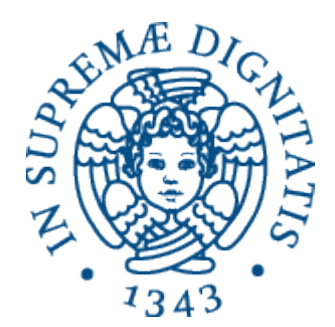

AA 2014-2015 

# **PROGRAMMAZIONE 2 6.Dynamic dispatch**

Cosa significa?

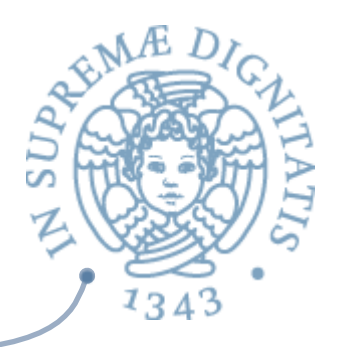

- **EXALA** dichiarazione di una variabile non determina in modo univoco il tipo dell'oggetto che la variabile riferisce
- **EXA** Cerchiamo di capire quale è il problema
	- o Class B extends class A
		- // L'estensione riscrive il metodo m()
- $\sim$  Supponiamo di creare un oggetto di tipo A

 $A a = new A()$ 

**EXECUTE:** e di fare diverse operazioni su che coinvolgono anche aliasing con oggetti di tipo B. Poi invochiamo a.m(). Quale metodo è effettivamente invocato?

## Esempio

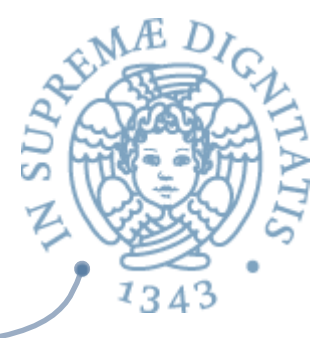

```
public class DynamicBindingTest {
     public static void main(String args[]) {
           Vehicle vehicle = new Car( ); // Il tipo statico è Vehicle
                                            									 																																																			//	il	?po	dinamico	è	Car	
           vehicle.start(); //Quale metodo viene invocato?
                               // Quello di Car o quello di Vehicle?
				 }	
      }	
     class Vehicle {
           public void start() {
                 System.out.println("Inside start method of Vehicle");
				 }	
      }	
     class Car extends Vehicle {
           public void start() {
           System.out.println("Inside start method of Car");
				 }	
}
```
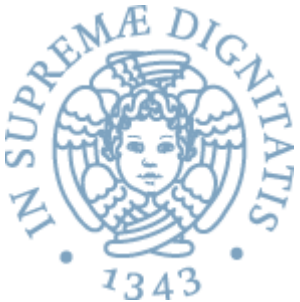

```
public class Test {
     public static void main(String args[]) {
          Vehicle vehicle = new Car();
          vehicle.start(); //Quale metodo viene invocato?
                              												//	Quello	di	Car	o	quello	di	Vehicle?	
     }	
}	
class Vehicle {
     public void start() {
          System.out.println("Inside start method of Vehicle");
     				 }	
}	
class Car extends Vehicle {
     public void start() {
          System.out.println("Inside start method of Car");
     				 }	
}	
                                                        Output:	
                                                       Inside start method of Car
```
# Intuizione

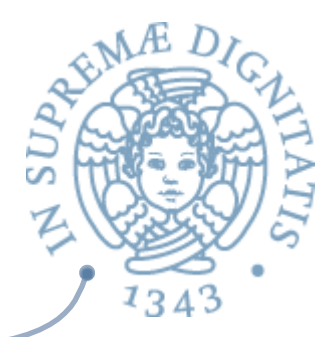

#### **EXECUTE:** Invocazione **o.m()**

A tempo di esecuzione viene utilizzato il tipo dinamico dell'oggetto o per determinare nella gerarchia delle classi quale è il metodo più specifico da invocare

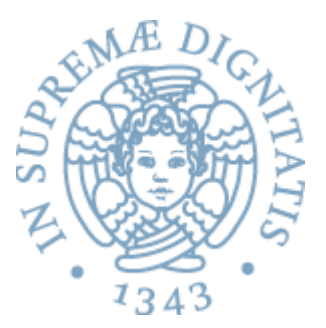

- **B** è un *sottotipo* di A
- A e B includono la definizione del metodo m

```
A a = new A ( );
B b = new B();
```
 $a.m();$  $b.m();$  $a = b$ ;  $a.m();$ 

Viene invocato il metodo della classe A Viene Invocato il metodo della classe B Viene invocato il metodo della classe B

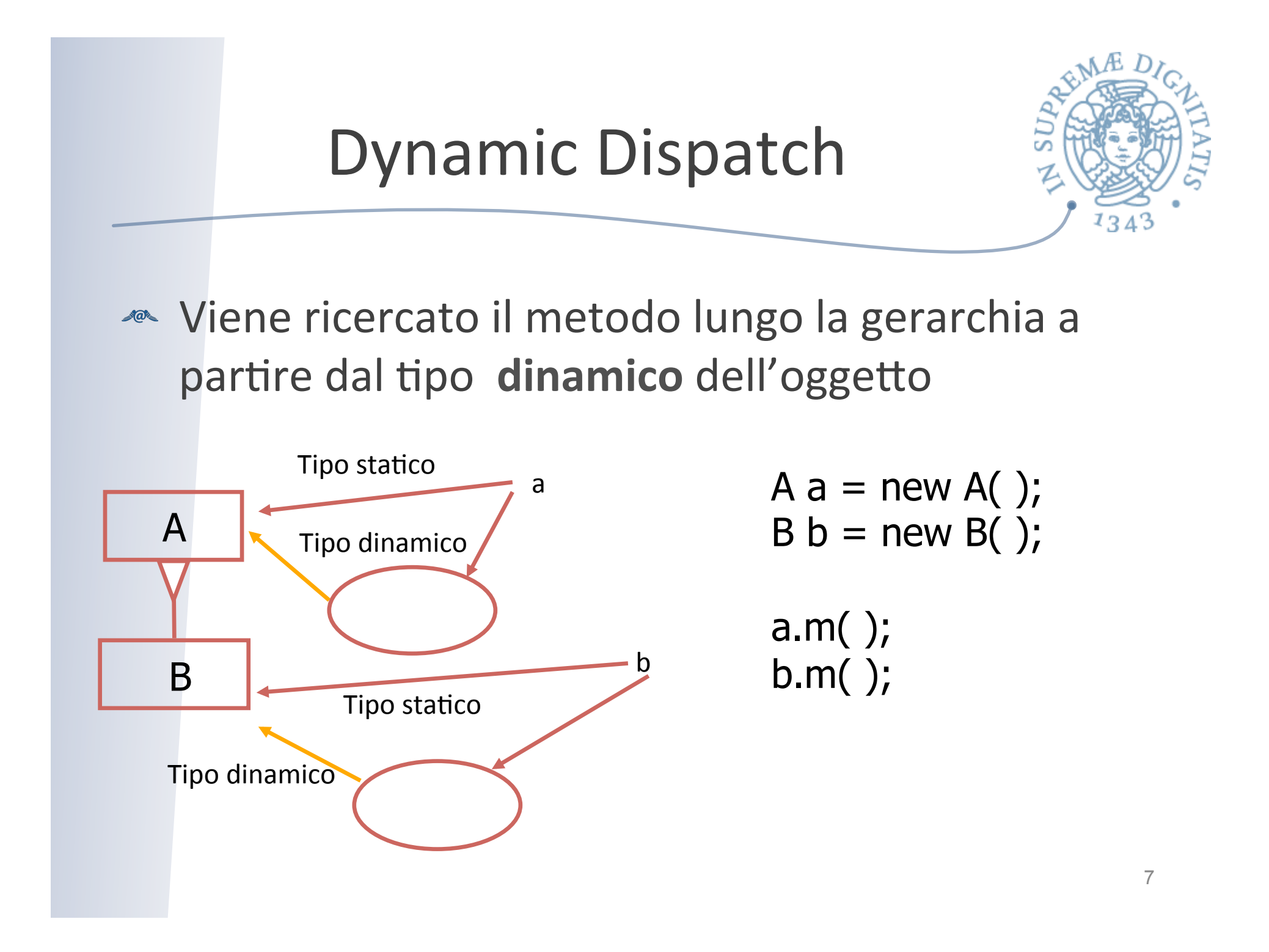

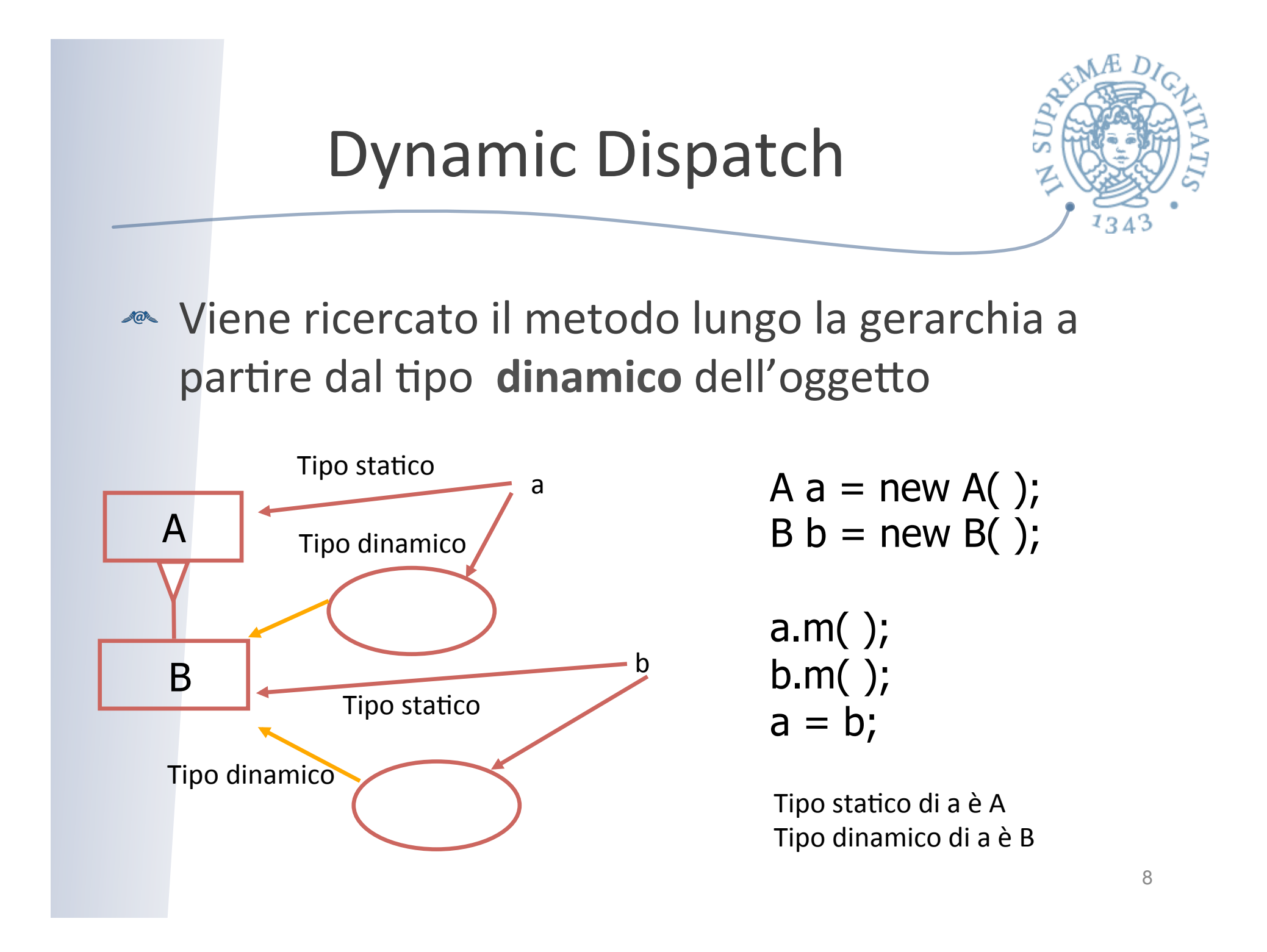

# Static vs dynamic

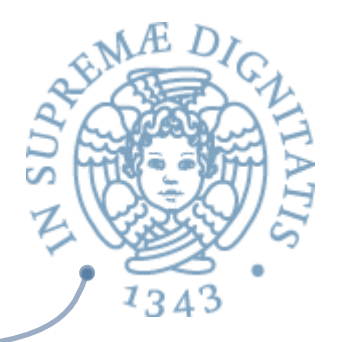

- **AREA:** Il compilatore usa i tipi statici per determinare la correttezza delle invocazioni dei metodi
- **ARED** La macchina virtuale usail tipo dinamico per determinare l'effettivo metodo da invocare

# La tabella dei metodi

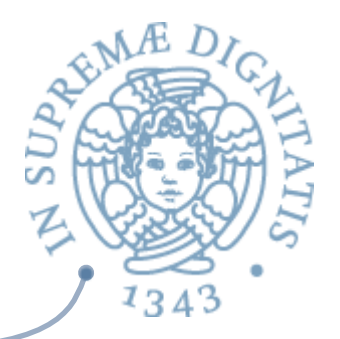

- **EXA:** Per comprendere gli esempi precedenti va estesa la ASM di Java con un'ulteriore componente: la tabella dei metodi (a volte chiamata tabella della classe)
- La tabella contiene il codice dei metodi definiti nella classe, e tutte le componenti statiche definite nella classe stessa
- **Exactabella contiene un puntatore alla classe padre**
- **EXECUTE:** L'insieme delle tabelle è pertanto un albero (perché?)

## Esempio

} 

} 

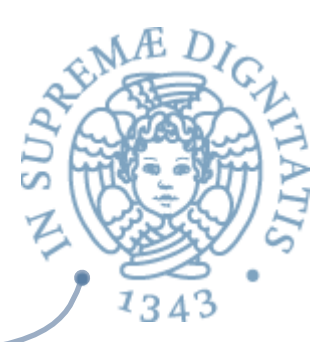

```
Object
String toString()( ...
boolean equals...
Counter
extends
Counter() { x = 0; }
void incBy(int d)(-)int get() {return x;}
Decr
extends
Decr(int initY) (-)void dec(){incBy(-y);}
```

```
public class Counter {
     private int x;
     public Counter( ) \{x = 0; \}public void incBy(int d) \{x = x + d; \}public int get( ) { return x; }
```

```
public class Decr extends Counter {
     private int y;
     public Decr (int initY) { super( ); y = initY; }
     public void dec( ) { incBy(-y); }
```
# Tabella dei metodi

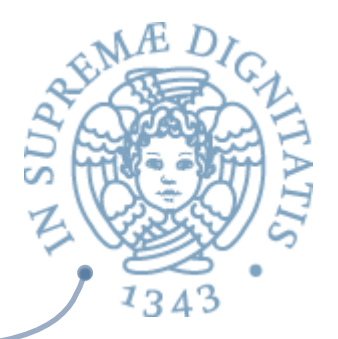

- **EXECUTE:** Le tabelle dei metodi sono allocate sullo heap (memoria dinamica)
- **EXECUTE:** L'invocazione del metodo costruttore determina l'allocazione sullo heap della tabella dei metodi associata alla classe dell'oggetto creato (se non è già presente)
- **EXECUTE:** Ogni oggetto sullo heap contiene un puntore alla tabella dei metodi del suo tipo dinamico

# Dispatch

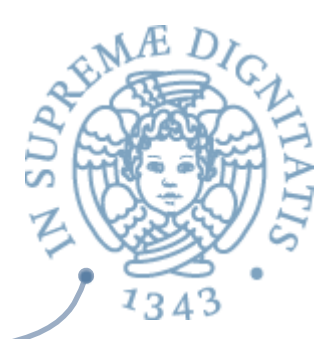

**Example 12** L'invocazione del metodo

 $o.m()$ 

utilizza il puntatore alla tabella dei metodi per effettuare l'operazione di dispatch

- $\circ$  ricerca sulla gerarchia dell'oggetto a partire dalla tabella dei metodo associata al tipo dinamico dell'oggetto o
- $\circ$  da notare l'utilizzo di this per determinare l'oggetto che invoca il metodo

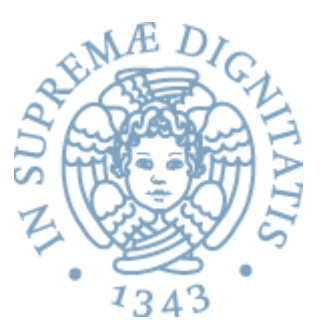

```
public class Counter extends Object {
    private int x;
    public Counter( ) {
         super( );
         this.x = 0;
     }	
    public void incBy(int d) { this.x = this.x + d; }
     public int get( ) { return this.x; }
}	
public class Decr extends Counter {
    private int y;
    public Decr (int initY) {
         super( );
         this.y = initY;}	
    public void dec() { this.incBy(-this.y); }
}
```

```
// nel main
Decr d = new Decr(2);
d.dec();
int x = d.get();
```
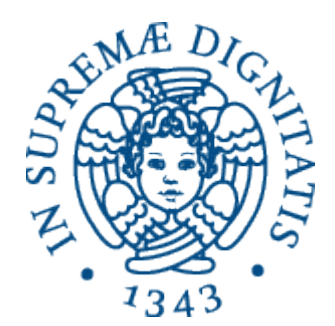

# **Animazione dell'esecuzione**

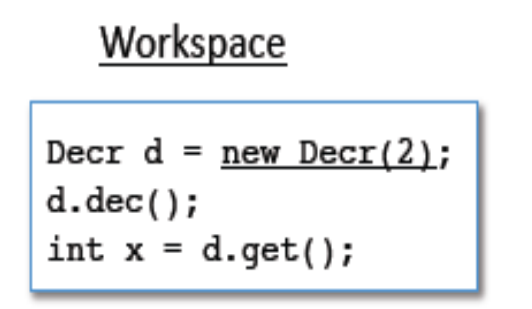

**Stack** 

Heap

Class Table

#### Object

 $\overline{\phantom{a}}$ 

String toString(){-

boolean equals...

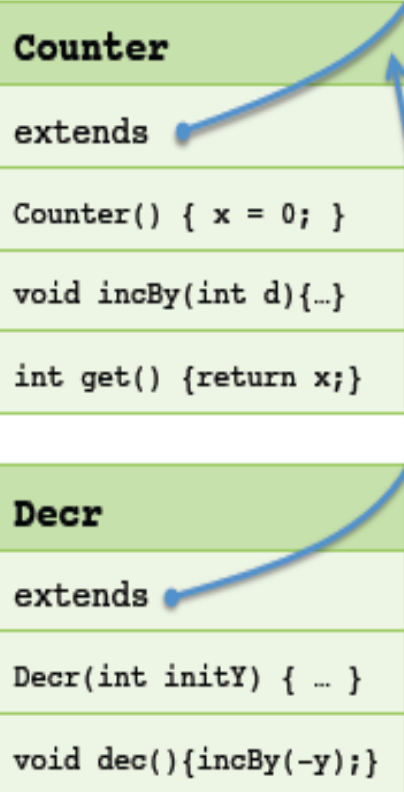

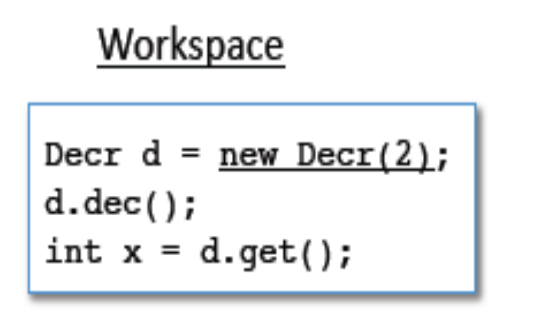

 $\Big\}$ 

public Decr (int initY) { super(); this. $y = initY;$ 

Stack

Heap

Class Table Object String toString(){... boolean equals...  $\ddot{\phantom{a}}$ Counter extends Counter() {  $x = 0;$  } void incBy(int d){...} int get() {return  $x;$  } Decr extends Decr(int initY)  ${ \dots \}$ void  $dec()$ {incBy(-y);}

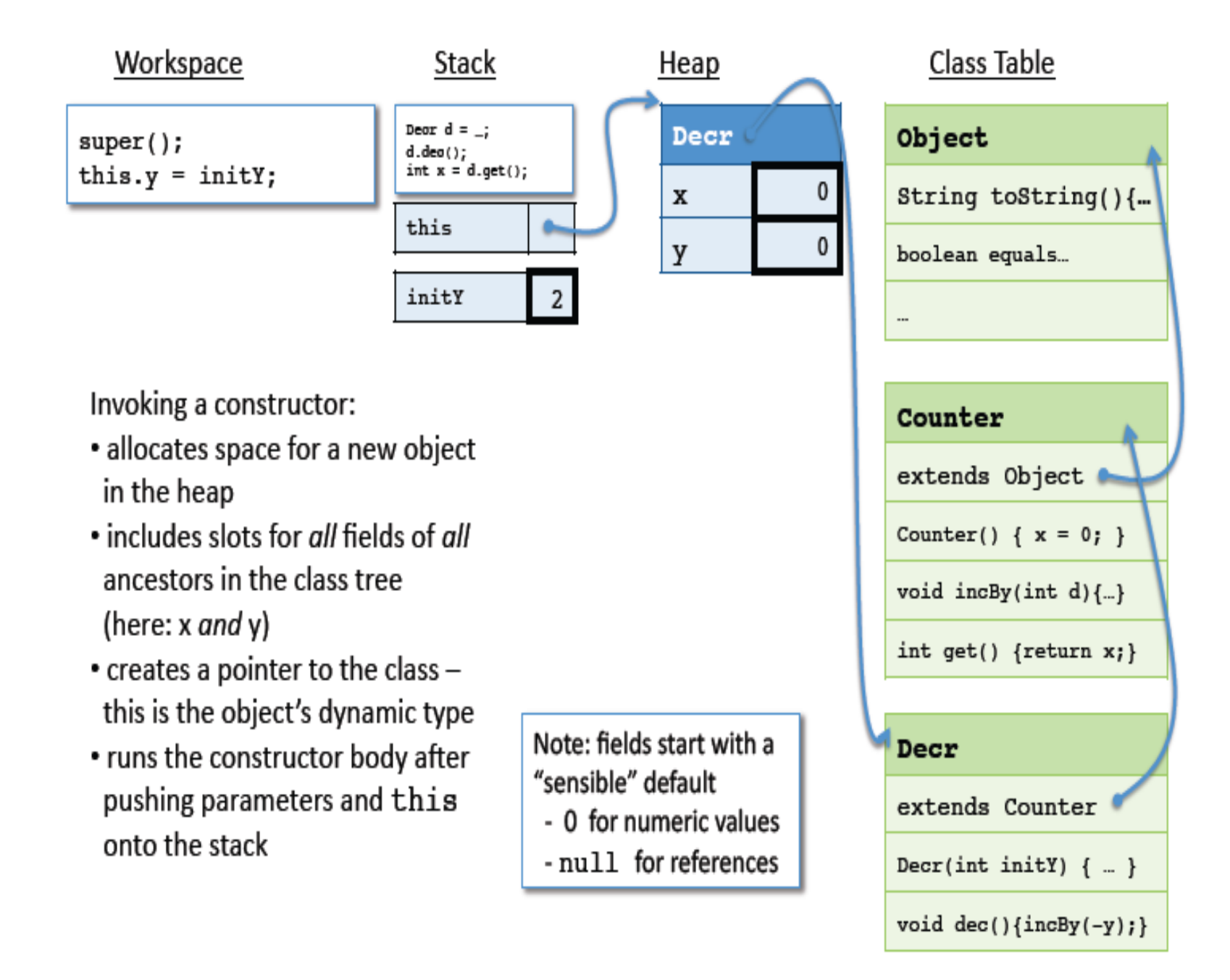

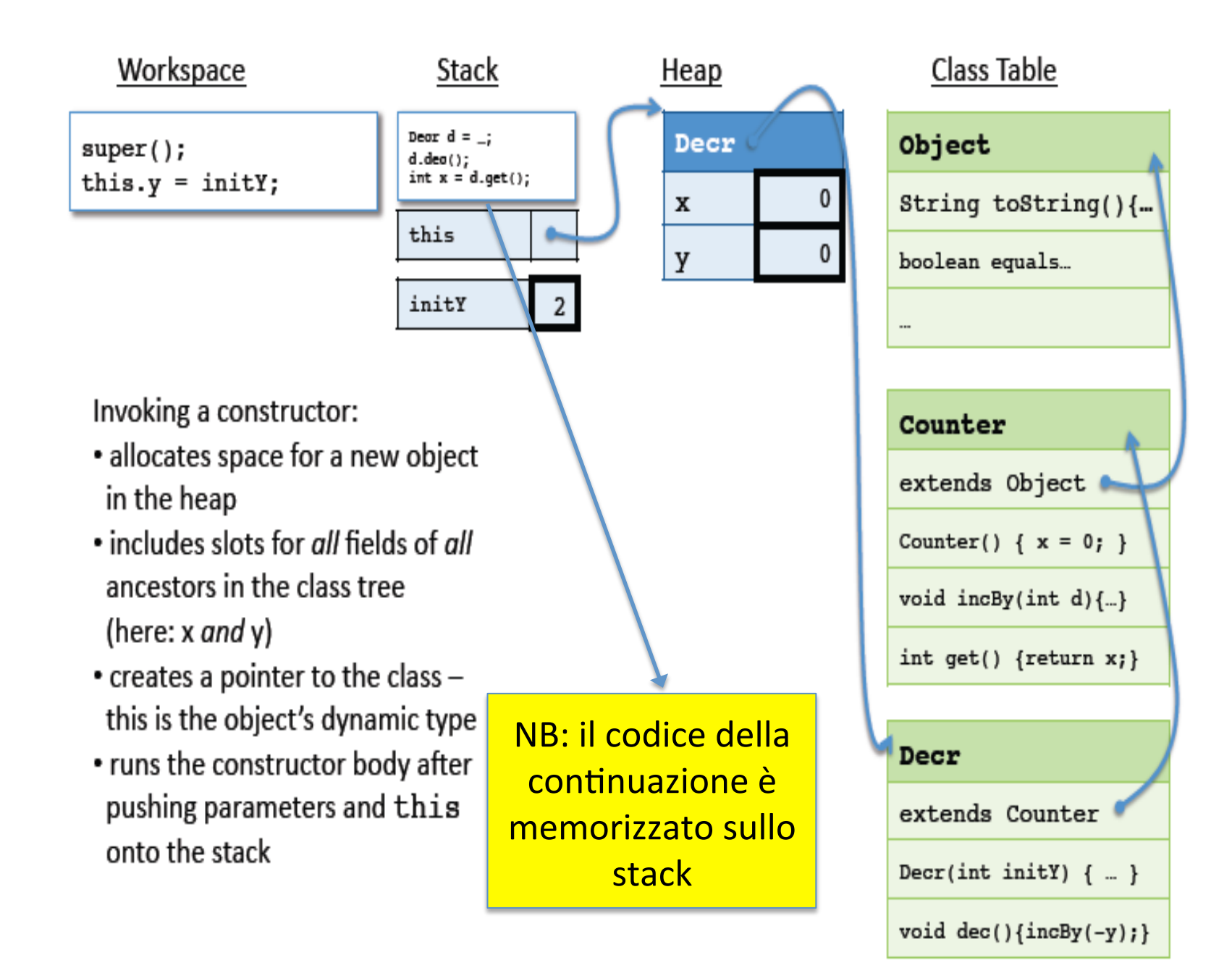

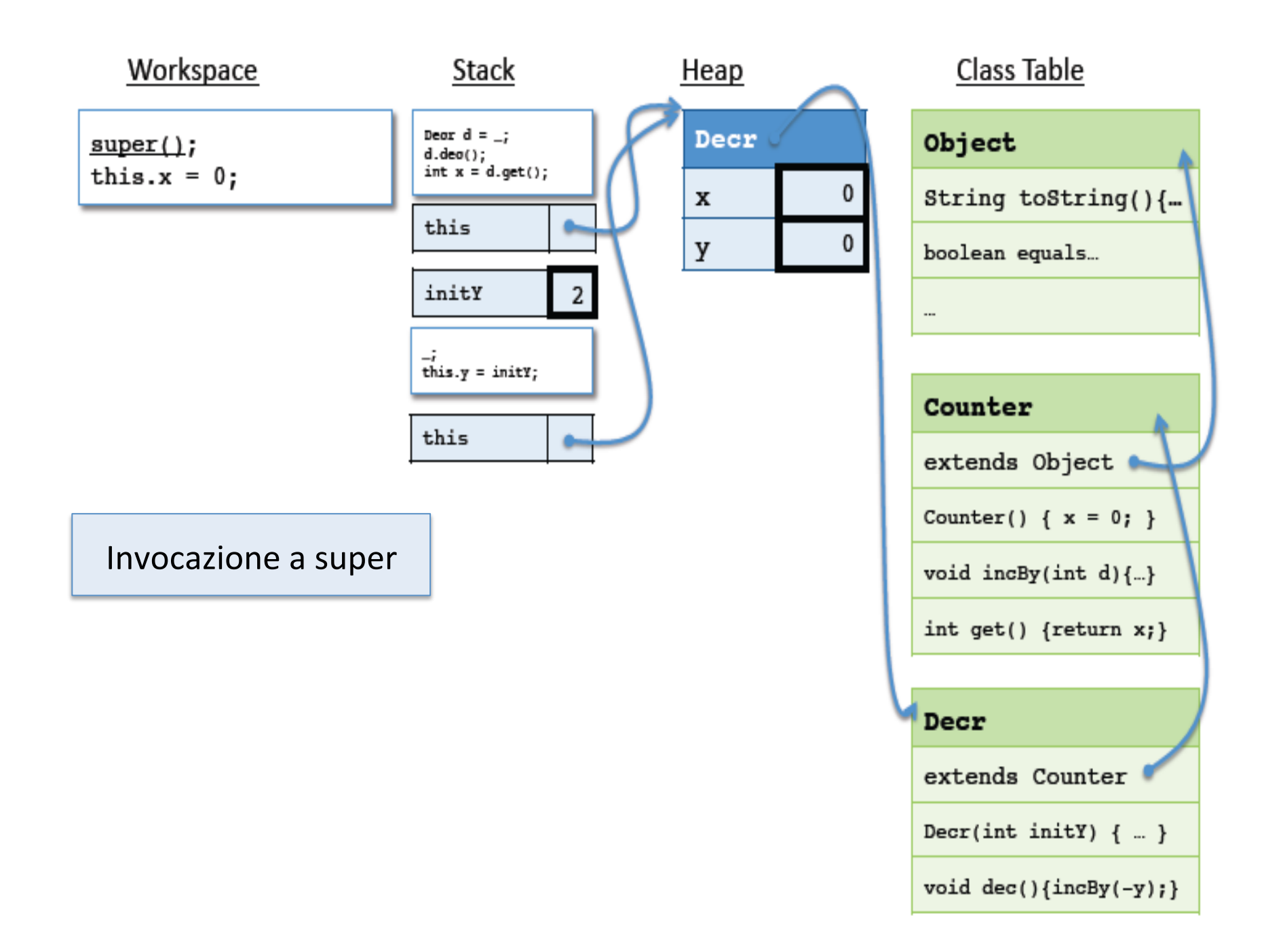

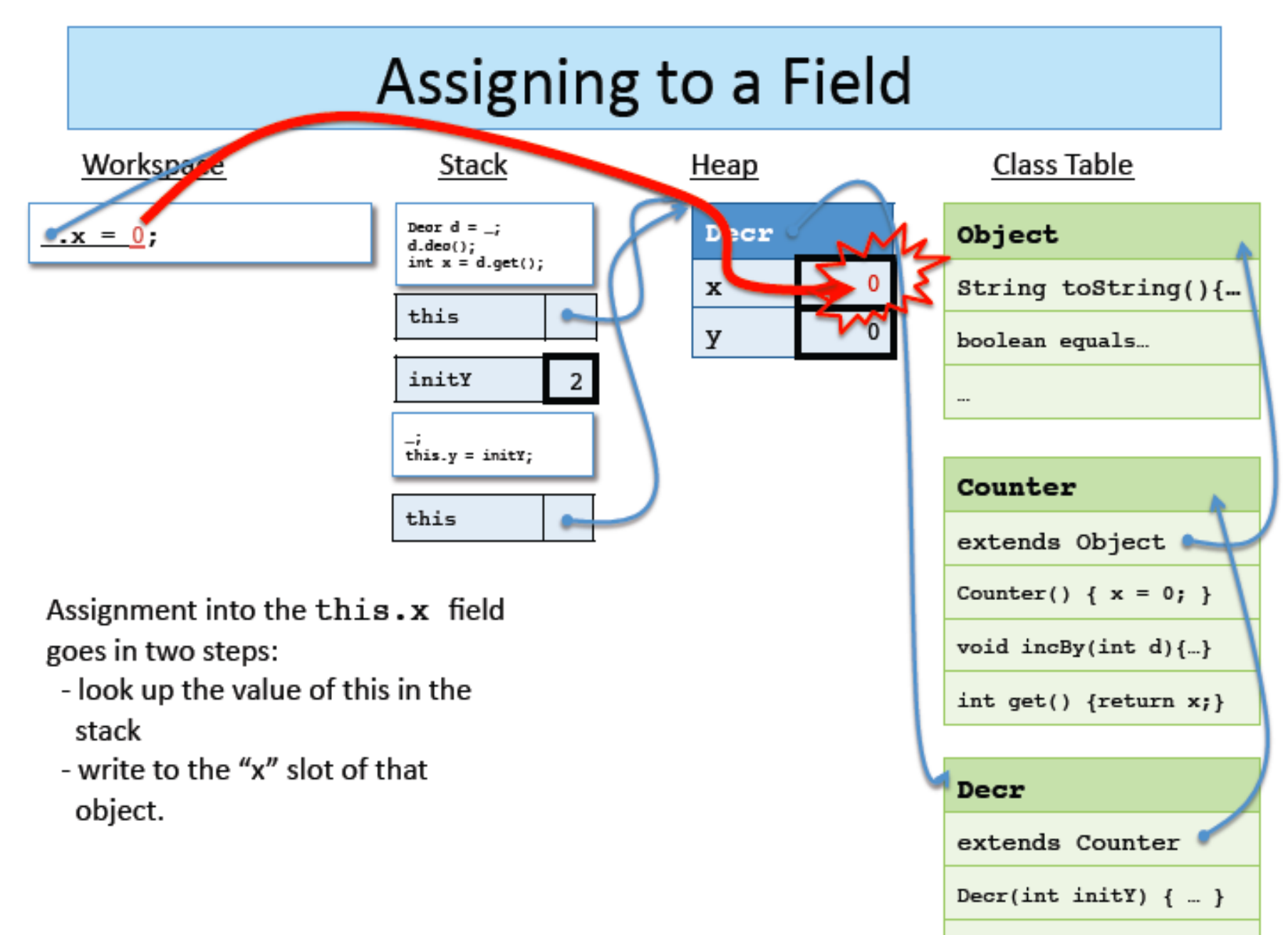

void  $dec()$ {incBy(-y); }

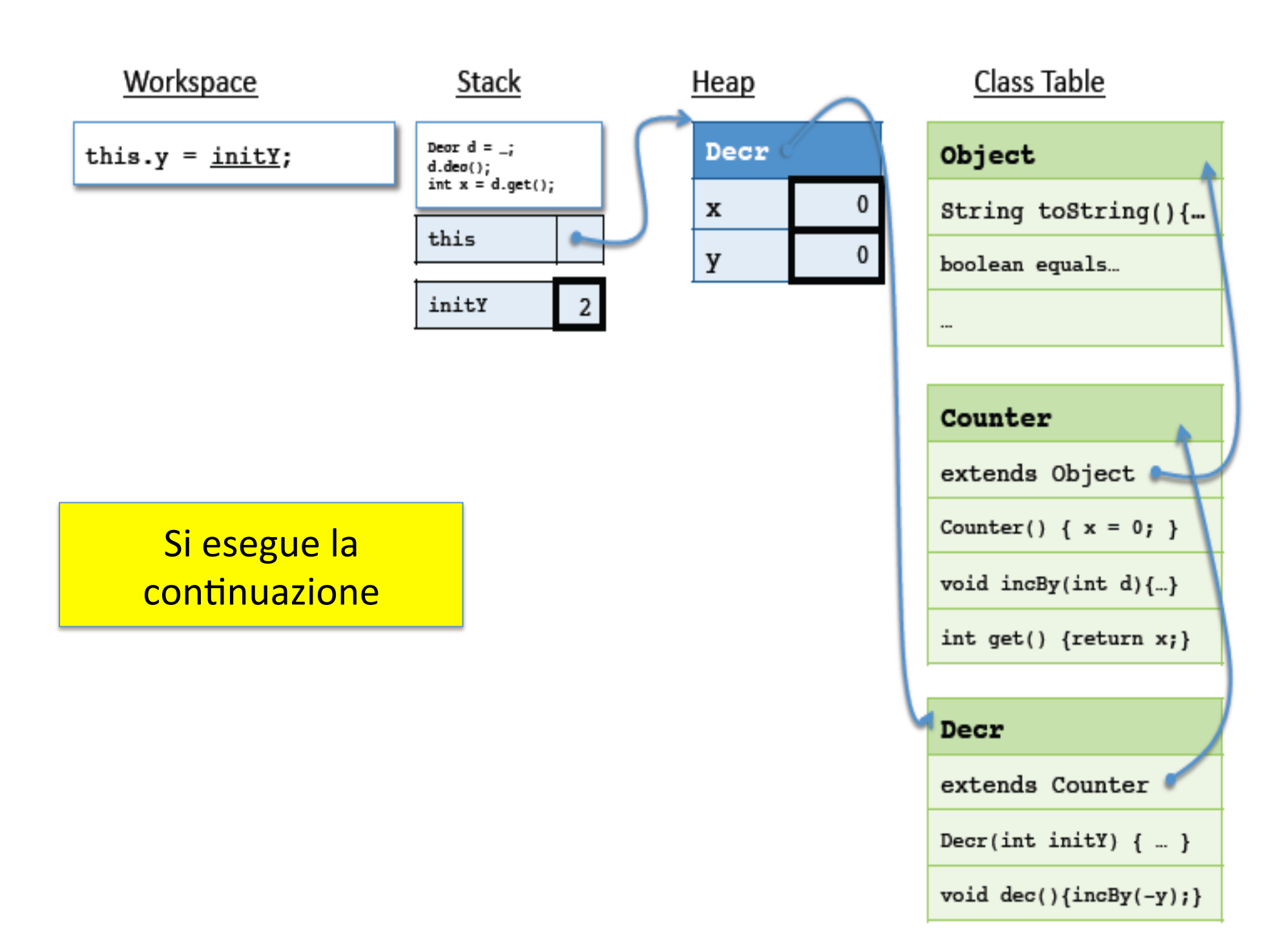

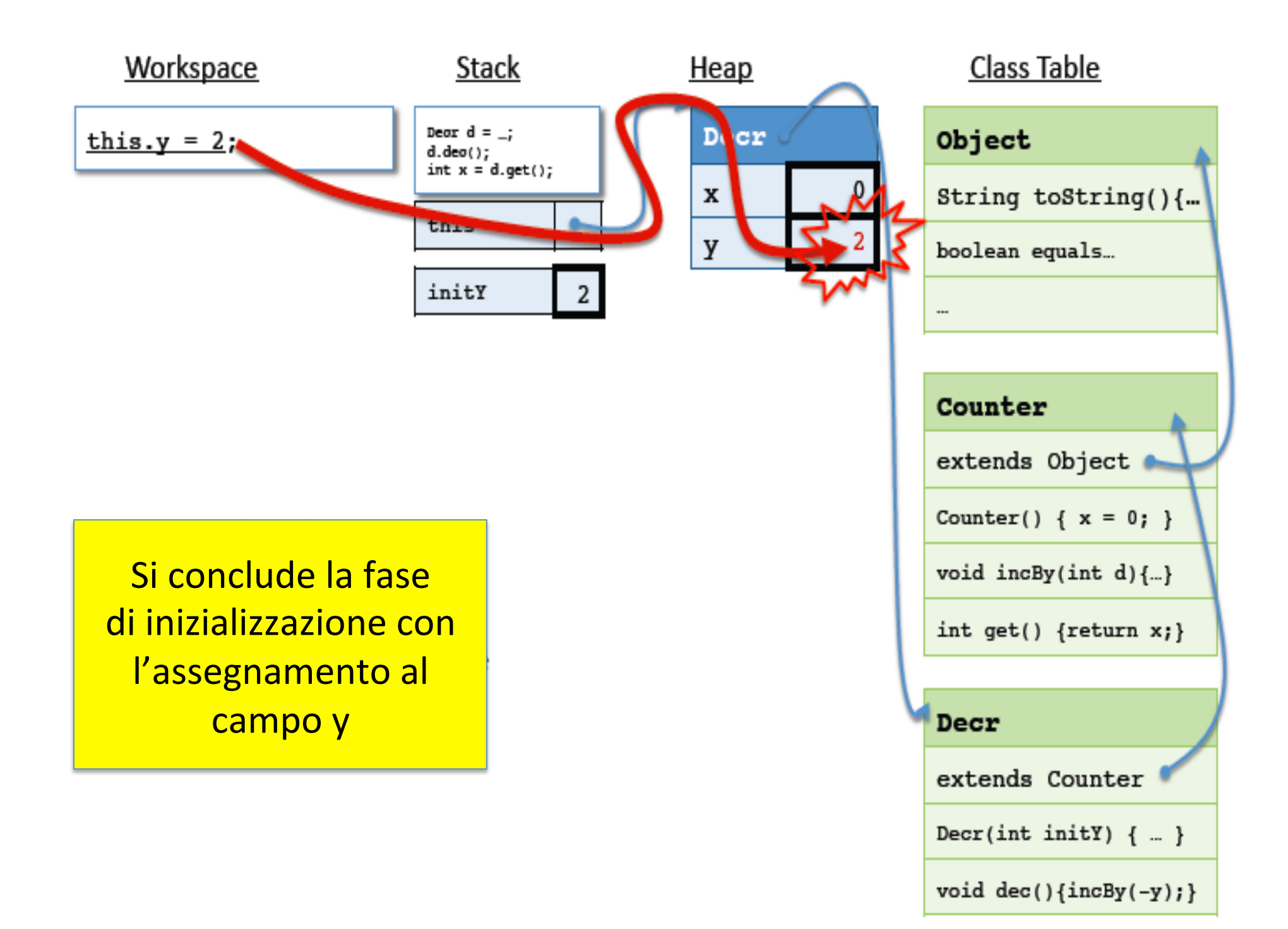

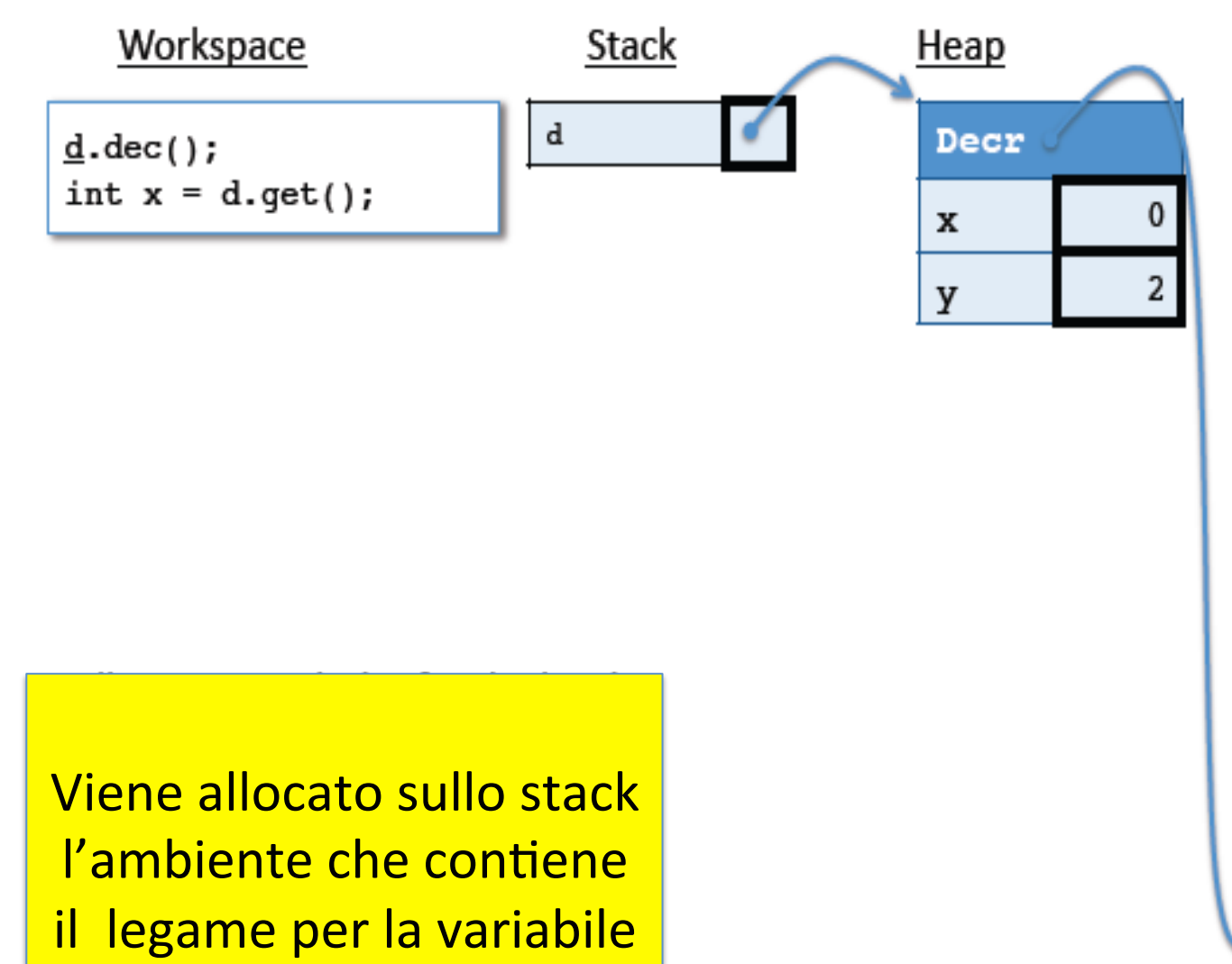

d con il tipo dinamico

**Decr** 

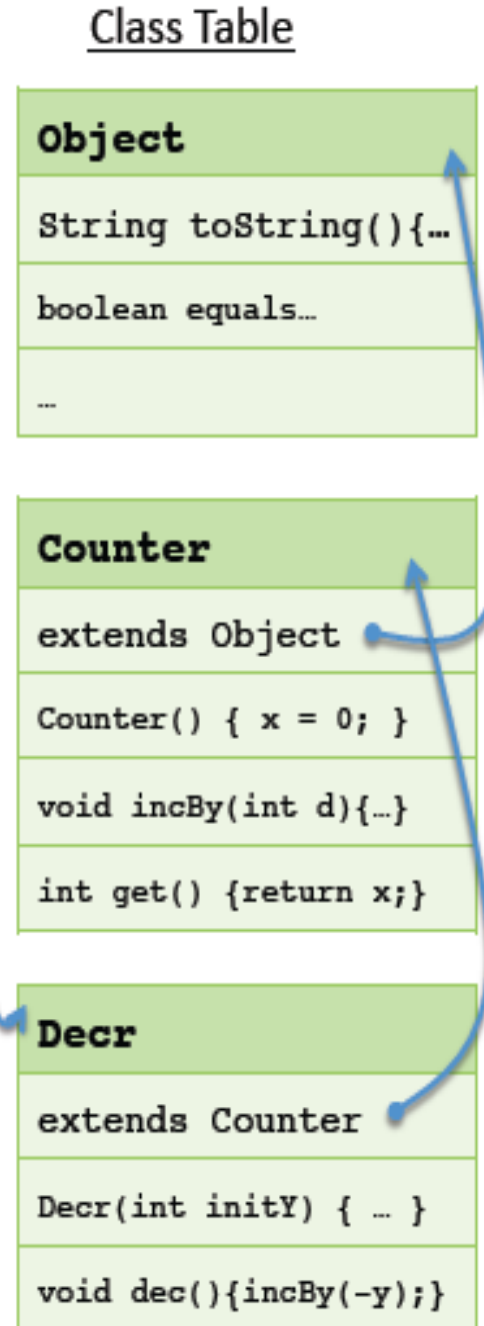

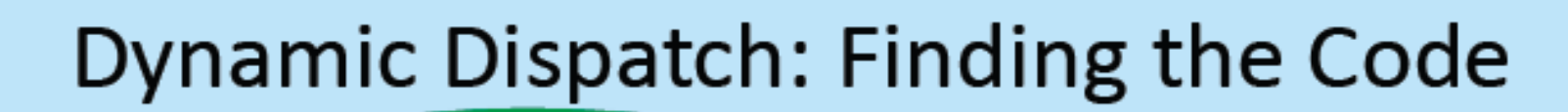

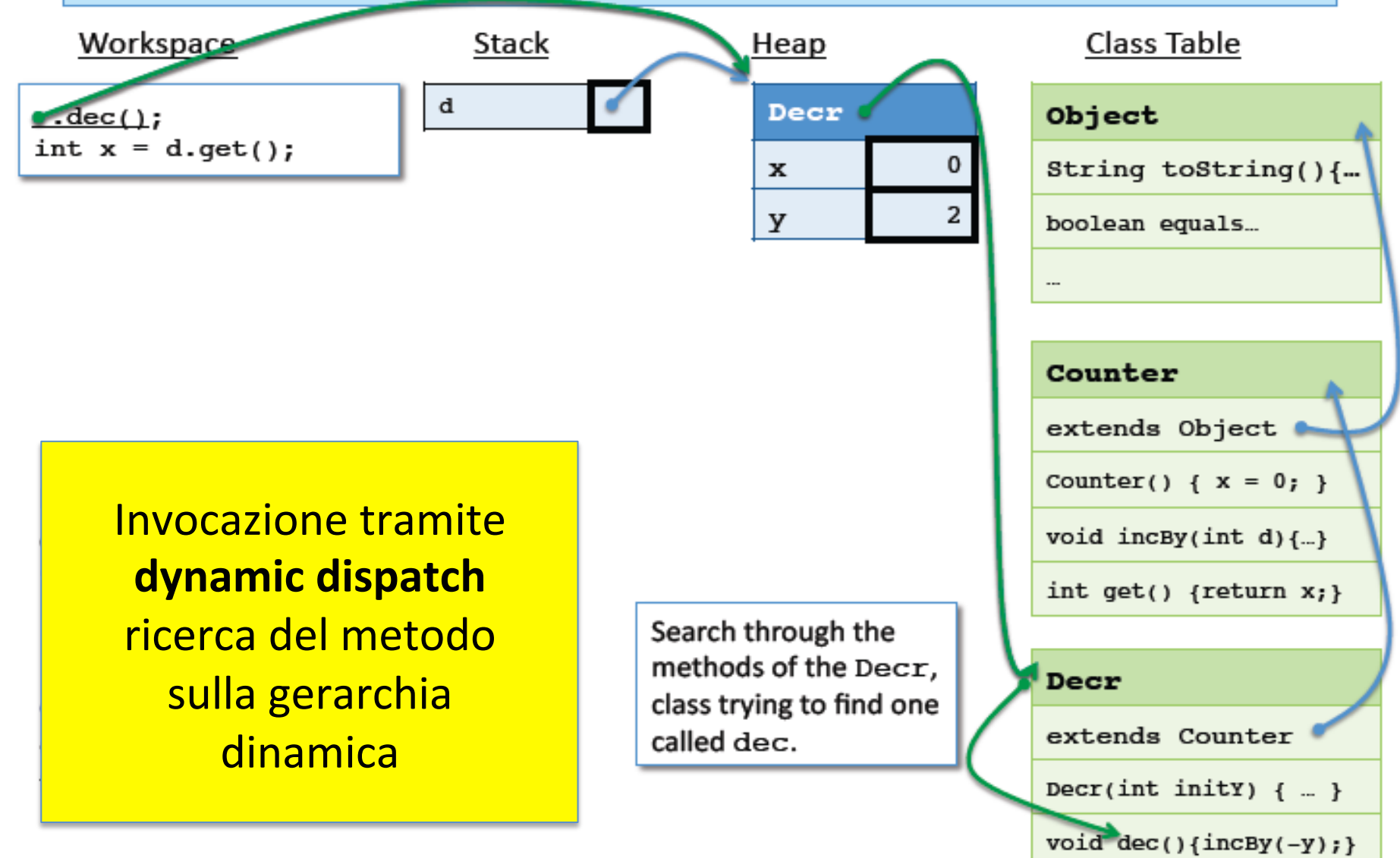

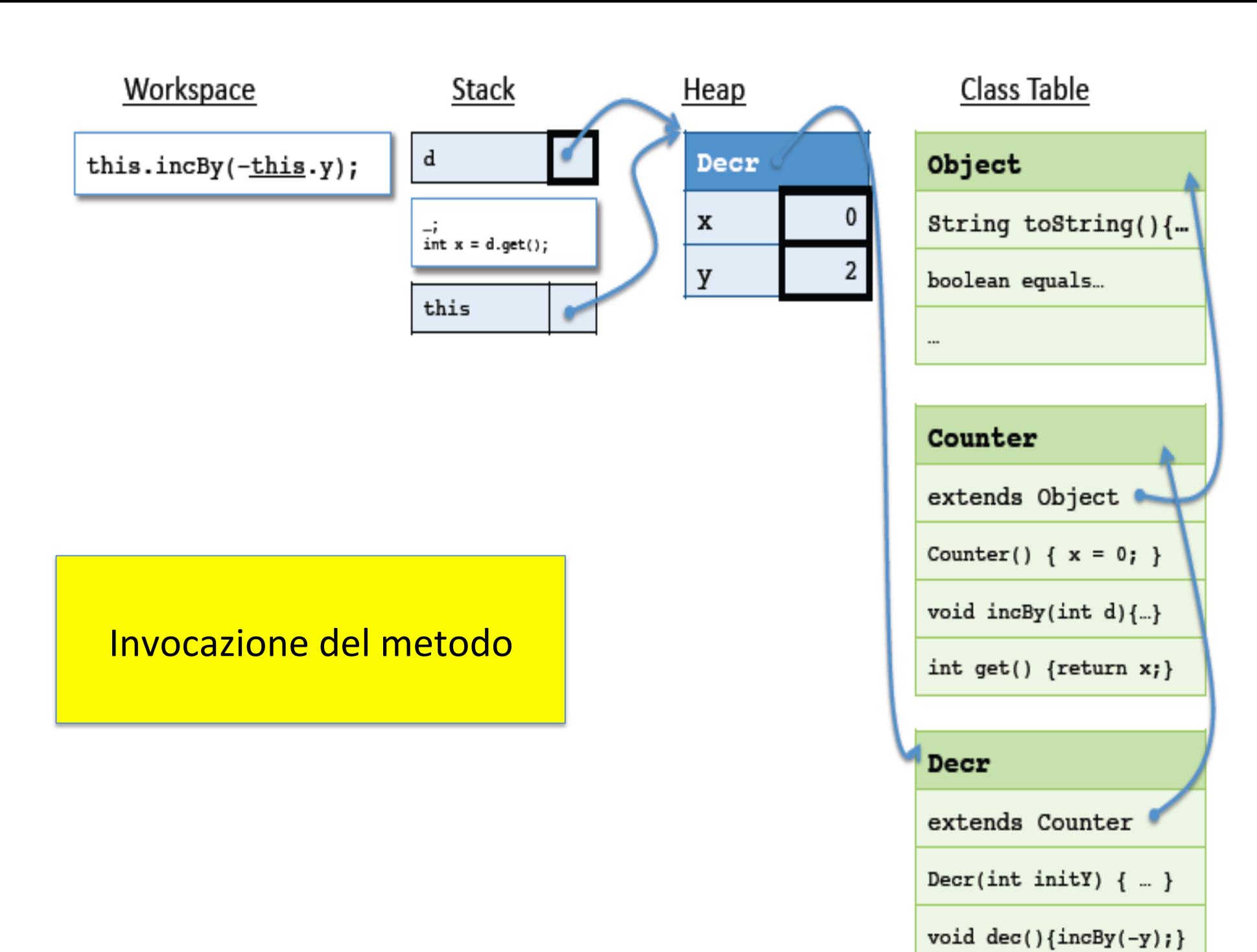

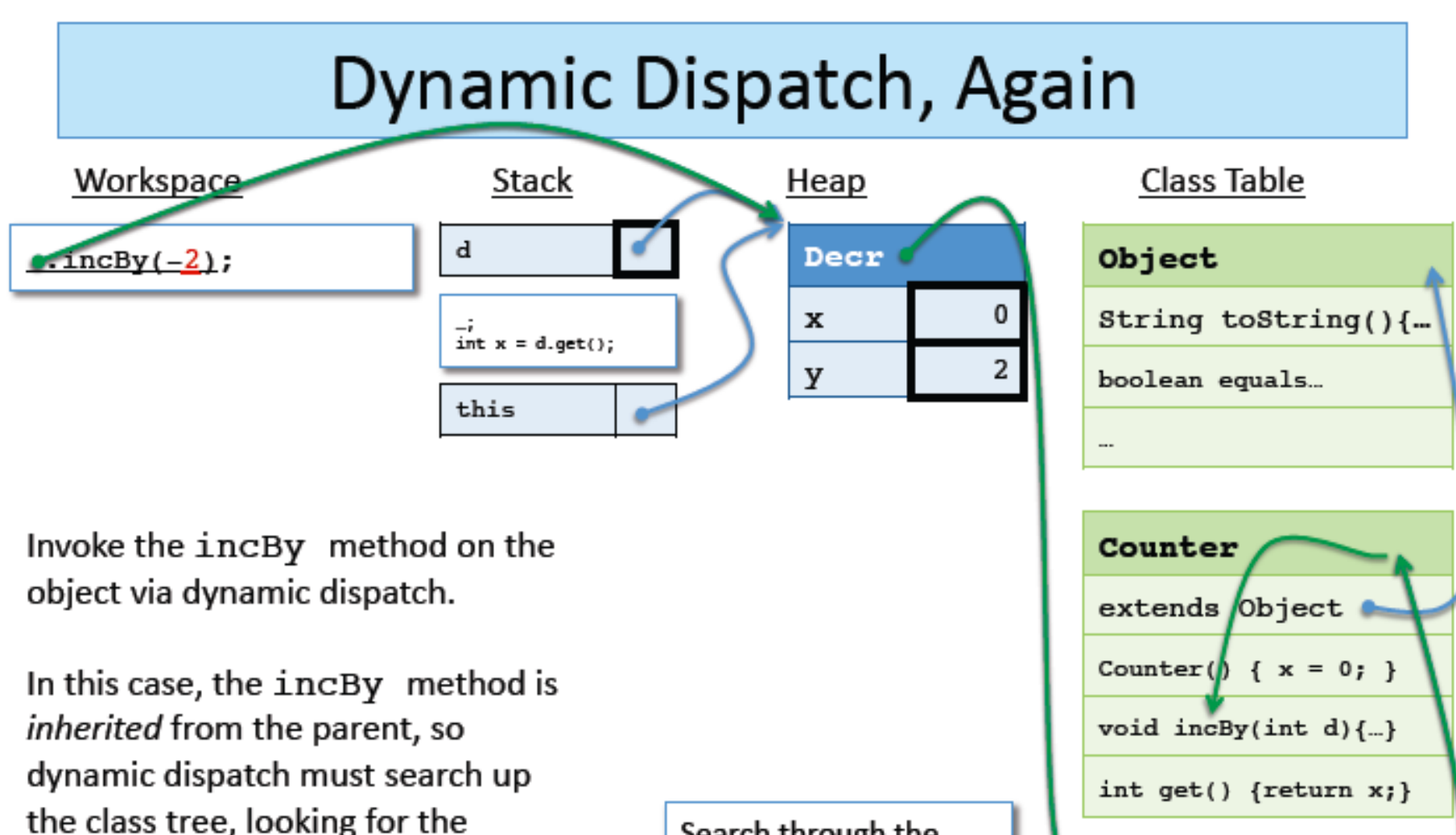

The search is guaranteed to succeed - Java's static type system ensures this.

implementation code.

Search through the methods of the Decr, class trying to find one called incBy. If the search fails, (recursively) search the parent class.

Decr

extends Counter

Decr(int  $initY$ ) { ... }

 $y \cdot id \text{dec}() \{ \text{incBy}(-y) \}$ 

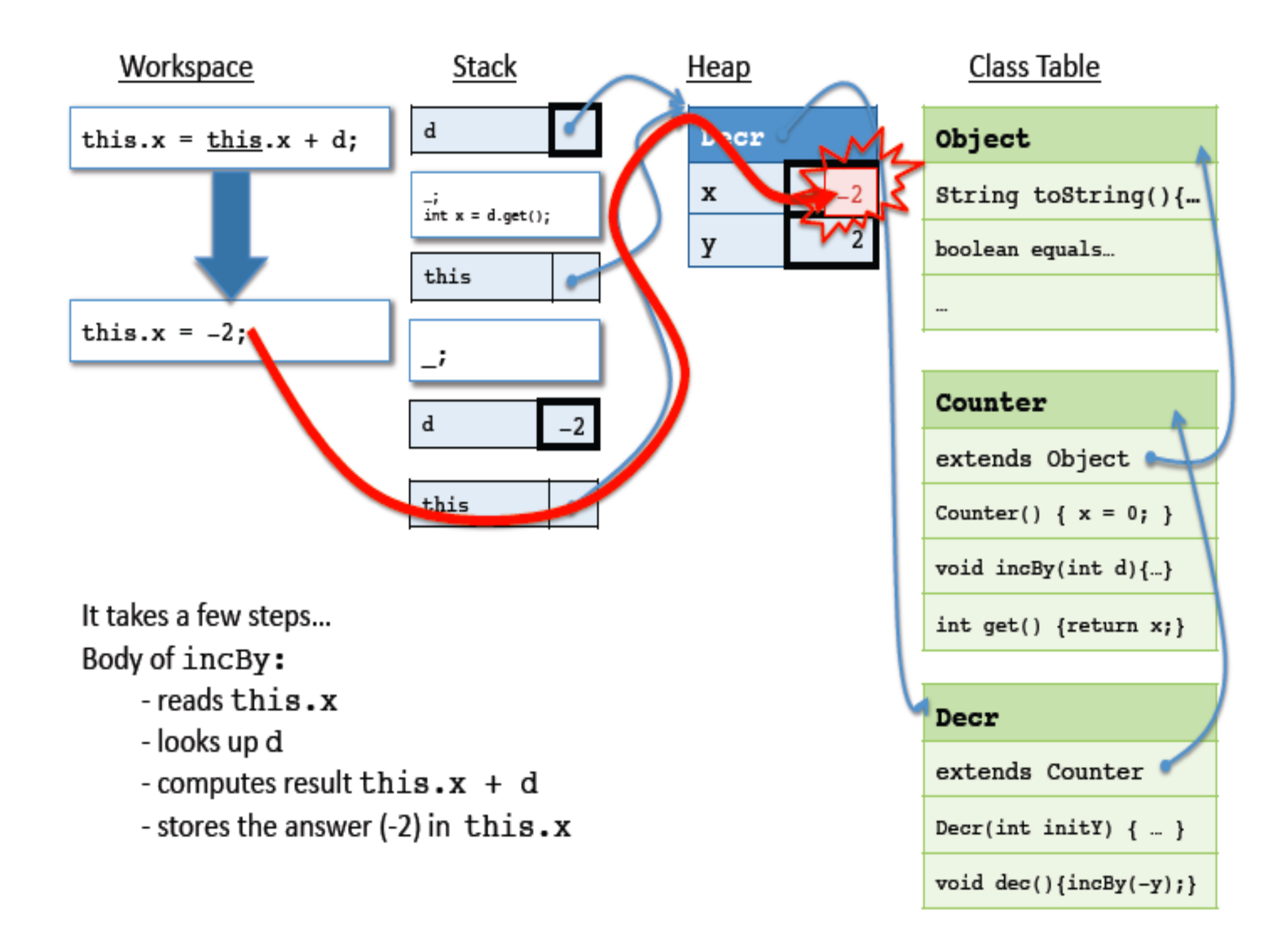

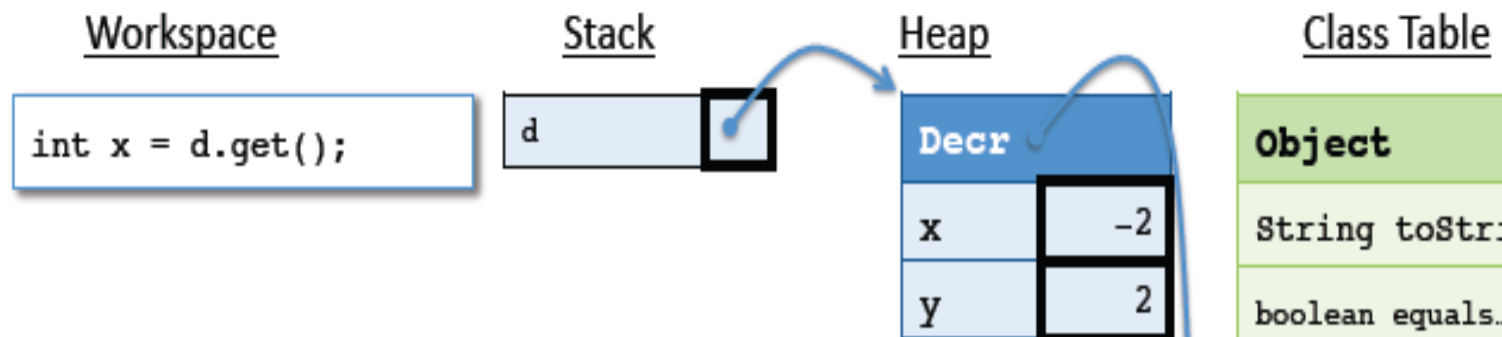

Now use dynamic dispatch to invoke the get method for d. This involves searching up the class tree again...

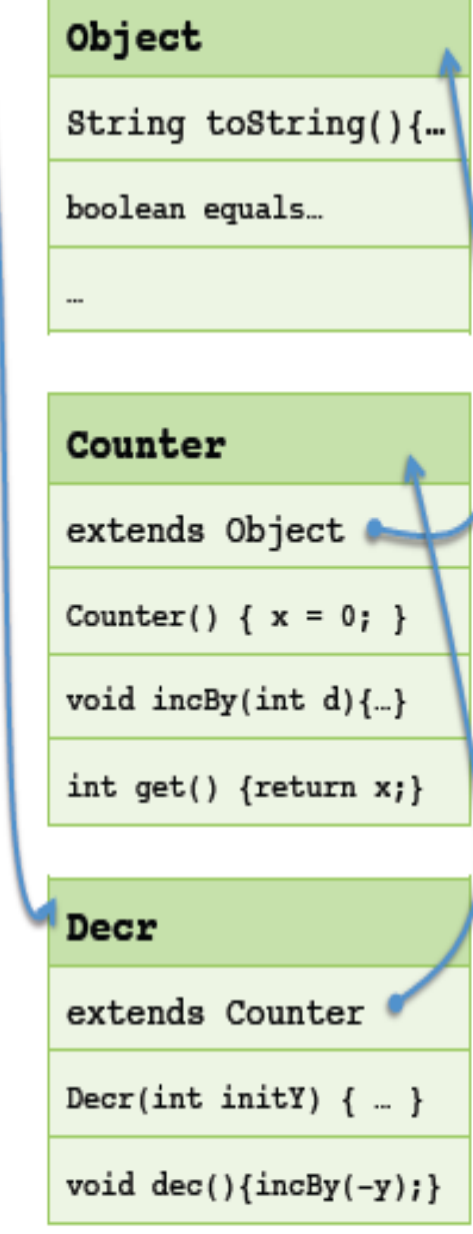